## SAP ABAP table T7FRFA {Financing Types (France)}

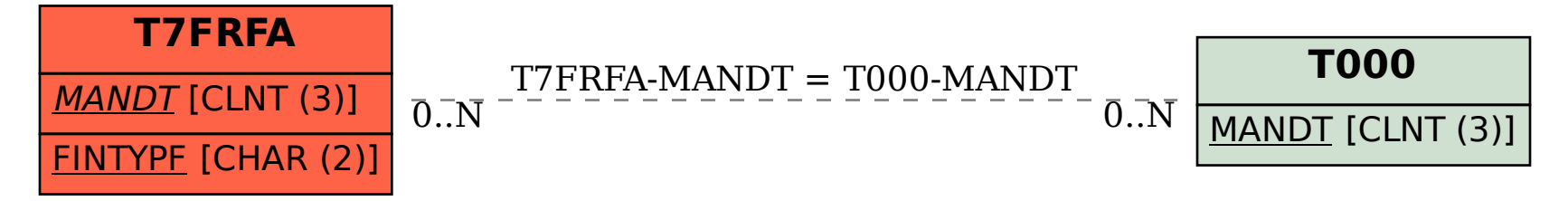